# The Dvipdfmx User's Manual

The Dvipdfmx Project Team August 27, 2018

# Contents

| 1 | Get | ting Sta        | arted                                       | 3  |  |  |  |  |  |
|---|-----|-----------------|---------------------------------------------|----|--|--|--|--|--|
|   | 1.1 | Introd          | luction                                     | 3  |  |  |  |  |  |
|   |     | 1.1.1           | xdvipdfmx                                   | 4  |  |  |  |  |  |
|   |     | 1.1.2           | Legal Notice                                | 4  |  |  |  |  |  |
|   | 1.2 | Instal          | lation and Usage                            | 4  |  |  |  |  |  |
|   | 1.3 |                 | Guide                                       | 5  |  |  |  |  |  |
|   |     | 1.3.1           | X <sub>H</sub> T <sub>E</sub> X             | 5  |  |  |  |  |  |
|   |     | 1.3.2           | pT <sub>E</sub> X                           | 6  |  |  |  |  |  |
|   |     | 1.3.3           | ирТЕХ                                       | 6  |  |  |  |  |  |
|   |     | 1.3.4           | СЈК-ИТЕХ                                    | 7  |  |  |  |  |  |
|   | 1.4 | Auxiliary Files |                                             |    |  |  |  |  |  |
|   |     | 1.4.1           | PostScript CMap Resources                   | 8  |  |  |  |  |  |
|   |     | 1.4.2           | Subfont Definition Files                    | 8  |  |  |  |  |  |
|   |     | 1.4.3           | The Adobe Glyph List and ToUnicode Mappings | 8  |  |  |  |  |  |
|   | 1.5 | Overv           | riew of Extensions                          | 9  |  |  |  |  |  |
|   |     | 1.5.1           | CJK Support                                 | 9  |  |  |  |  |  |
|   |     | 1.5.2           | Unicode Support                             | 9  |  |  |  |  |  |
|   |     | 1.5.3           | Other Extensions                            | 10 |  |  |  |  |  |
| 2 | Gra | phics           |                                             | 11 |  |  |  |  |  |
|   | 2.1 |                 | Inclusion                                   | 11 |  |  |  |  |  |
|   |     | 2.1.1           | Supported Graphics File Formats             | 11 |  |  |  |  |  |
|   |     | 2.1.2           | Image Cache                                 | 13 |  |  |  |  |  |
|   | 2.2 | Graph           | nics Drawing                                | 14 |  |  |  |  |  |
|   |     | 2.2.1           | The pdf:content Special                     | 15 |  |  |  |  |  |
|   |     | 2.2.2           | Guide to PDF Graphics Operators             | 15 |  |  |  |  |  |
| 3 | Spe | cials           |                                             | 20 |  |  |  |  |  |
|   | 3.1 |                 | pecials                                     | 20 |  |  |  |  |  |
|   | 1   | 3.1.1           | Additions to PDF Specials                   | 20 |  |  |  |  |  |
|   |     | 3.1.2           | ToUnicode Special                           | 23 |  |  |  |  |  |
|   |     | 3.1.3           | PDF Special Examples                        | 24 |  |  |  |  |  |
|   | 3.2 | Dvipd           | Ifmx Extensions                             | 30 |  |  |  |  |  |
|   | 3.3 |                 | ecials                                      | 31 |  |  |  |  |  |
|   |     |                 |                                             | -  |  |  |  |  |  |

| 4 | Fon | ts and Encodings                  | 32 |  |  |  |  |  |  |  |  |
|---|-----|-----------------------------------|----|--|--|--|--|--|--|--|--|
| - | 4.1 | Fonts and Encodings Support       |    |  |  |  |  |  |  |  |  |
|   | 4.2 | Font Mappings                     | 32 |  |  |  |  |  |  |  |  |
|   |     | 4.2.1 Extended Syntax and Options | 33 |  |  |  |  |  |  |  |  |
|   |     | 4.2.2 Specifying Unicode Plane    | 34 |  |  |  |  |  |  |  |  |
|   |     | 4.2.3 OpenType Layout Feature     | 35 |  |  |  |  |  |  |  |  |
|   | 4.3 | Other Improvements                | 36 |  |  |  |  |  |  |  |  |
|   |     | 4.3.1 Extended Glyph Name Syntax  | 36 |  |  |  |  |  |  |  |  |
|   |     | 4.3.2 CFF Conversion              | 36 |  |  |  |  |  |  |  |  |
|   | 4.4 | Font Licensing                    | 37 |  |  |  |  |  |  |  |  |
| 5 | Enc | ryption                           | 39 |  |  |  |  |  |  |  |  |
| - | 5.1 | Encryption Support                | 39 |  |  |  |  |  |  |  |  |
| 6 | Con | npatibility                       | 42 |  |  |  |  |  |  |  |  |
|   | 6.1 | Incompatible Changes              | 42 |  |  |  |  |  |  |  |  |
|   | 6.2 | Important Changes                 | 42 |  |  |  |  |  |  |  |  |
| A | GN  | J Free Documentation License      | 45 |  |  |  |  |  |  |  |  |

# Chapter 1

# **Getting Started**

## 1.1 Introduction

The dvipdfmx (formerly dvipdfm-cjk) project provides an extended version of the dvipdfm, a DVI to PDF translator developed by Mark A. Wicks.

The primary goal of this project is to support multi-byte character encodings and large character sets such as for East Asian languages. This project started as a combined work of the dvipdfm-jpn project by Shunsaku Hirata and its modified one, dvipdfm-kor, by Jin-Hwan Cho.

Extensions to dvipdfm include,

- Support for OpenType and TrueType font, including partial support for the OpenType Layout for finding glyph variants and vertical writing.
- Support for CJK-ETEX and HETEX with Subfont Definition Files.
- Support for various legacy multi-byte encodings via PostScript CMap Resources.
- Unicode related features: Unicode as an input encoding and auto-creation of ToUnicode CMaps.
- Support for pTEX (a Japanese localized variant of TEX) including vertical writing extension.
- Some extended DVI specials.
- Reduction of output files size with on-the-fly Type1 to CFF (Type1C) conversion and PDF object stream.
- Advanced raster image support including alpha channels, embedded ICC profiles, 16-bit bit-depth colors, and so on.
- Basic PDF password security support for PDF output.

Some important features are still missing:

- Linearization.
- Color Management.

- Resampling of images.
- Selection of compression filters.
- Variable font and OpenType 1.8.
- and many more...

dvipdfmx is now maintained as part of T<sub>E</sub>X Live. Latest source code can be found at the T<sub>E</sub>X Live SVN repository. For an instruction on accessing the development sources for T<sub>E</sub>X Live, see,

http://www.tug.org/texlive/svn/

This document, "The dvipdfmx User's Manual", was originally prepared for T<sub>E</sub>X Live 2017. Current maintainer of this document is Shunsaku Hirata. Latest version and contact information can be found at:

http://github.com/shirat74/dvipdfm-x-doc

Please send questions or suggestions.

#### 1.1.1 xdvipdfmx

xdvipdfmx is an extended version of dvipdfmx, and is now incorporated into dvipdfmx.

The xdvipdfmx extensions provides support for the Extended DVI (.xdv) format generated by X<sub>3</sub>T<sub>E</sub>X which includes support for platform-native fonts and the X<sub>3</sub>T<sub>E</sub>X graphics primitives, as well as Unicode text and OpenType font.

X<sub>4</sub>T<sub>E</sub>X originally used a Mac-specific program called xdv2pdf as a backend program instead of xdvipdfmx. The xdv2pdf program supported a couple of special effects that are not yet available through xdvipdfmx: The Quartz graphics-based shadow support, AAT "variation" fonts such as Skia, transparency as an attribute of font, and so on. It would be nice if they continue to be supported. Suggestions and help are welcomed.

#### 1.1.2 Legal Notice

Copyright © The dvipdfmx project team. Permission is granted to copy, distribute and/or modify this document under the terms of the GNU Free Documentation License, Version 1.3 or any later version published by the Free Software Foundation; with no Invariant Sections, no Front-Cover Texts, and no Back-Cover Texts. A copy of the license is included in the section entitled "GNU Free Documentation License".

## **1.2** Installation and Usage

Typical usage and installation steps are not different from the original dvipdfm. Please refer documents from dvipdfm distribution for detailed instruction on how to install and how to use dvipdfm. The dvipdfm manual is available from its CTAN site:

http://www.ctan.org/tex-archive/dviware/dvipdfm

| Option    | Description                                          |  |  |  |  |
|-----------|------------------------------------------------------|--|--|--|--|
| -C number | Specify miscellaneous option flags. See, section of  |  |  |  |  |
|           | "Incompatible Changes" for details.                  |  |  |  |  |
| -S        | Enable PDF encryption.                               |  |  |  |  |
| -K number | Set encryption key length. The default value is 40.  |  |  |  |  |
| -P number | Set permission flags for PDF encryption. The number  |  |  |  |  |
|           | is a 32-bit unsigned integer representing permission |  |  |  |  |
|           | flags. See, section of "Encryption Support". The de- |  |  |  |  |
|           | fault value is 0x003C.                               |  |  |  |  |
| -1 number | Life of image cache in hours. By specifying value 0  |  |  |  |  |
|           | dvipdfmx erases cached images, and value -1 erases   |  |  |  |  |
|           | all cached images and does not leave newly generated |  |  |  |  |
|           | one. The default value is -2. (ignore image cache)   |  |  |  |  |
| - M       | Process METAPOST generated PostScript file.          |  |  |  |  |
| - E       | Always try to embed fonts regardless of licensing.   |  |  |  |  |
| -0 number | • Set maximum depth of open bookmark item.           |  |  |  |  |

Table 1.1: Additional command line options recognized by dvipdfmx.

The minimal requirements for building dvipdfmx is the *kpathsea* library. the *zlib* library for compression and the *libpng* library for PNG inclusion are highly recommended. Optionally, the *libpaper* library might be used to handle paper size.

This document mainly focuses on the additions and modifications to dvipdfm. Please refer the "Dvipdfm User's Manual" available from the CTAN site mentioned above for basic usage.

Some additional command line options recognized by dvipdfmx are listed in Table 1.1. In addition to this, the -V option for specifying the output PDF version now accepts the version specification of a form 2.0. Try

dvipdfmx --help

for the list of command line options and their explanations.

## 1.3 Quick Guide

dvipdfmx is supposed to be used by users of LTEX packages for typesetting CJK languages like HLTEX and CJK-LTEX, and TEX variants such as XATEX, pTEX, and upTEX. This section is intended to be a quick guide for each users.

### 1.3.1 X<sub>H</sub>T<sub>E</sub>X

X<sub>A</sub>T<sub>E</sub>X users normally do not invoke the dvipdfmx command directly. To control the behavior of dvipdfmx, please consider using the dvipdfmx:config special explained in the section of "Specials." Some part of this document is irrelevant for X<sub>A</sub>T<sub>E</sub>X users.

## 1.3.2 pT<sub>E</sub>X

pT<sub>E</sub>X users are at least required to install several auxiliary files mentioned in the section of "Auxilary Files" and to setup font-mappings. Just install the *adobe-mappings* and *glyphlist* for auxiliary files. (As T<sub>E</sub>X Live basic installation requires them, they are probably already installed for T<sub>E</sub>X Live users.)

Setting up fontmaps can be done easily with help of the *ptex-fontmaps* package. For example, to use with the IPA fonts (contained in the *ipaex* package), run,

updmap ipaex

Alternatively, just for a quick test of installation, try the following:

```
\documentclass{article}
\begin{document}
\special{pdf:mapline rml H KozMinProVI-Regular}
...Some Japanese text goes here...
\end{document}
```

In this example, PDF viewer which can handle substitute font is required since dvipdfmx does not embed fonts.

For using Japanese text in PDF document information and annotations, put the following special command,

```
\AtBeginDocument{\special{pdf:tounicode 90ms-RKSJ-UCS2}}
```

in the preamble. The above special command instruct let dvipdfmx to convert text encoded in Shift-JIS to Unicode. For EUC-JP, replace 90ms-RKJK-UCS2 with EUC-UCS2.

#### 1.3.3 upT<sub>E</sub>X

upT<sub>E</sub>X users are basically the same as pT<sub>E</sub>X users but there are two choices for setting fontmaps. Setup fontmaps as mentioned in the above for pT<sub>E</sub>X, or use keyword unicode in the encoding field of fontmap files.

The former might be easier as the auto-creation of fontmap files can be done with the updmap program and the *ptex-fontmaps* package. But in this method there are some difficulties when using a font which employs a character collection (glyph repertoire) other than Adobe-Japanı in the case of PostScript flavored OpenType fonts. In the later case, the *adobemappings* package is not required and newer PostScript flavored OpenType fonts which do not employ Adobe-Japanı can be used too.

Using unicode is more simpler and intuitive thus it is recommended to use

this method.<sup>1</sup> A typical example fontmap entries for using Adobe's SouceHan series might look like:

```
urml unicode SourceHanSerifJP-Light.otf
urmlv unicode SourceHanSerifJP-Light.otf -w 1
ugbm unicode SourceHanSansJP-Medium.otf
ugbmv unicode SourceHanSansJP-Medium.otf -w 1
```

As in pT<sub>E</sub>X, the following special instruction might be necessary for PDF document information and annotations to be shown correctly:

```
\AtBeginDocument{\special{pdf:tounicode UTF8-UCS2}}
```

Here, input encoding is assumed to be UTF-8.

#### 1.3.4 СЈК-ИТ<sub>Е</sub>Х

CJK-LTEX users are required to have *Subfont Definition Files* to be installed. They are available as part of the *ttfutils* package.

To use TrueType Arphic fonts provided by the *arphic-ttf* package:

```
\documentclass{article}
\usepackage{CJKutf8}
...Other packages loaded here...
\AtBeginDocument{%
  \special{pdf:tounicode UTF8-USC2}%
  \special{pdf:mapline bsmiu@Unicode@ unicode bsmi00lp.ttf}%
  }
\begin{document}
\begin{CJK}{UTF8}{bsmi}
...some Chinese text goes here...
\end{CJK}
\end{document}
```

Here, pdf:mapline special is used to setup a font-mapping.

## 1.4 Auxiliary Files

This section is mostly for supporting legacy encodings and legacy font format such as PostScript Type1 font. X<sub>T</sub>T<sub>E</sub>X users may skip this section.

dvipdfmx has a capacity to handle various input encodings from 7-bit encodings to variable-width multi-byte encodings. It also has some sort of Unicode

<sup>&</sup>lt;sup>1</sup>For T<sub>F</sub>X Live 2017. Earlier versions have buggy support.

support. Several auxiliary files which are not common to T<sub>E</sub>X users are needed to enable those features. This section shortly describes about them.

### 1.4.1 PostScript CMap Resources

PostScript CMap Resources<sup>2</sup> are required for supporting legacy encodings such as Shift-JIS, EUC-JP, Big5, and other East Asian encodings. dvipdfmx internally identifies glyphs with identifiers (CIDs<sup>3</sup>) represented as an integer ranging from o to 65535 in the CID-based glyph access. PostScript CMap Resources describes the mapping between sequences of input character codes and CIDs. dvipdfmx has an extensible support for multi-byte encodings via PostScript CMap Resources.

CMap files for standard East Asian encodings, for use with Adobe's character collections, are included in the *adobemapping* package. The latest version of those CMap files maintained by Adobe can be found at Adobe's GitHub Project page:

http://github.com/adobe-type-tools/cmap-resources

Those files are mandatory for supporting pT<sub>E</sub>X. upT<sub>E</sub>X users may also want to install them but they are not required.

#### 1.4.2 Subfont Definition Files

CJK fonts usually contain several thousands of glyphs. For using such fonts with (original) TEX, which can only handle 8-bit encodings, it is necessary to split a font into several "subfonts". Subfont Definition File (SFD) specify the way how those fonts are split into subfonts. dvipdfmx uses SFD files to convert a set of subfonts back to a single font.

SFD files are not required for use with TEX variants which can handle multibyte character encodings and large character sets such as pTEX, upTEX,XfTEX, and Omega. HLATEX and CJK-LATEX users are required to have those files to be installed. SFD files are available as a part of the *ttfutils* package for TEX Live users.

#### 1.4.3 The Adobe Glyph List and ToUnicode Mappings

The Adobe Glyph List<sup>4</sup> (AGL) describes correspondence between PostScript glyph names (e.g., AE, Aacute,...) and Unicode character sequences representing them. Some features described in the section "Unicode Support" requires AGL file.

dvipdfmx looks for the file glyphlist.txt when conversion from PostScript glyph names to Unicode sequences is necessary. This conversion is done in various situations; when creating ToUnicode CMaps for 8-bit encoding fonts, finding glyph descriptions from TrueType and OpenType fonts when the font itself does not provide a mapping from PostScript glyph names to glyph indices (version 2.0 "post" table), and when the encoding unicode is specified for Type1 font.

The AGL file is included in the *glyphlist* package. The latest version can be found at Adobe's GitHub site:

http://github.com/adobe-type-tools/agl-aglfn

<sup>&</sup>lt;sup>2</sup>See, "Adobe CMap and CIDFont Files Specification"

<sup>&</sup>lt;sup>3</sup>PostScript terminology "Character IDentifier".

<sup>&</sup>lt;sup>4</sup>See, "Adobe Glyph List Specification"

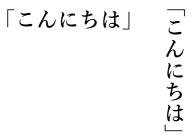

Figure 1.1: An example of horizontal and vertical text; left and right corner brackets are replaced with their vertical counterparts.

ToUnicode Mappings are similar to AGL but they describe correspondence between CID numbers (instead of glyph names) and Unicode values. The content of those files are the same as CMap Resources. They are required when using TrueType fonts emulated as a CID-keyed font. They should be found in the same directory as ordinary CMap files.

ToUnicode Mapping files are included in the *adobemapping* package. Those files are not required for X<sub>2</sub>T<sub>E</sub>X users.

## **1.5** Overview of Extensions

This section gives a quick overview of dvipdfmx's extended capabilities.

#### 1.5.1 CJK Support

There are many extensions made for supporting CJK languages. Features described here is mainly for CJK languages but their use is actually not limited to it. Those features are implemented in a generic way so that it can be beneficial to users who are not involved in CJK languages.

#### Legacy Multi-byte Encodings

dvipdfmx has an extensible support for encodings by means of PostScript CMap Resources. Just like enc files are written for 8-bit encodings, one can write their own CMap files to support custom encodings. See, Adobe's technical notes[2] for details on PostScript CMap Resources.

#### **Vertical Writing**

dvipdfmx supports the vertical writing extension used by pTEX and upTEX. A DVI instruction to set the writing mode is supported. The OpenType Layout GSUB Feature is supported for selecting vertical version of glyphs.

#### 1.5.2 Unicode Support

Unicode support here consists of two parts: Supporting Unicode as an input encoding and making output PDF files "Unicode aware".

#### **Unicode as Input Encoding**

dvipdfmx recognizes an additional keyword unicode in fontmap files to declare that Unicode values are used in the input DVI file. Unicode support is basically limited to the Basic Multilingual Plane (BMP) since there are no support for code ranges that requires more than three bytes in TFM and extended TFM formats.

#### **ToUnicode CMap Support**

In PDF, it is often the case that text is not encoded in Unicode. However, modern applications usually want them represented in Unicode to make it usable as text information. The ToUnicode CMap is a bridge between PDF text string encodings and Unicode encodings, and makes it possible to extract text in PDF files as Unicode encoded strings. It is important to make resulting PDF search-able and copy-and-past-able. Dvipdfmx supports auto-creation of ToUnicode CMaps.

It will not work properly for multiply encoded glyphs due to fundamental limitations of Unicode conversion mechanism with ToUnicode CMaps.

#### 1.5.3 Other Extensions

dvipdfmx can generate encrypted PDF documents to protect its contents from unauthorized access. It is limited to password-based authentication, and publickey based authentication is not supported. The 256-bit AES encryption is also supported for PDF version 1.7 and 2.0 setting although it may not be supported by PDF viewers.

There are various other improvements over dvipdfm. The most notable one is more improved PDF input and output support: The cross-reference stream and object stream introduced in PDF-1.5 are also supported.

# **Chapter 2**

# Graphics

## 2.1 Image Inclusion

The basics of incorporating images into output PDF is the same as in dvipdfm. To do this, LTEX users can simply use the *graphicx* package. (possibly with the driver option dvipdfmx) This section is *not* for providing a how-to guide to include images but just for supported graphics and image formats along with supported features.

Graphics support was mostly rewritten in dvipdfmx. Support for BMP and JPEG2000 was added. An effort to preserve more information originally found in included images, e.g., embedded ICC Profiles and XMP Metadata, was made.

However, dvipdfmx does not support various features common to graphics manipulation programs such as resampling, color conversion, and selection of compression filters. Thus, it is recommended to use other programs specialized in image manipulation for preparation of images.

#### 2.1.1 Supported Graphics File Formats

Supported formats are, PNG, JPEG, JPEG2000, BMP, PDF, and METAPOST generated EPS. All other format images, such as SVG and PostScript, must be converted to PDF before inclusion. The '-D' option, as in dvipdfm, can be used for filtering images.

#### Notes on PNG Support

PNG is supported as in dvipdfm with many improvements.

PNG support includes most of important features of PNG format such as color palette, transparency, 16-bit bit-depth color, embedded ICC Profiles, calibrated color, and embedded XMP Metadata.

In including PNG images, dvipdfmx first decompresses image data and then compresses (if requested) it again. For better compression ratio, a preprocessing filter (Predictor filter) might be applied before compression. dvipdfmx supports the TIFF Predictor 2 and the PNG optimum filter. However, there is yet no way to specify which predictor function is to be used and currently PNG optimum filter is always employed.

| Feature            | PDF Version Required                                   |
|--------------------|--------------------------------------------------------|
| 16-bit Color Depth | Version 1.5                                            |
| Transparency       | Full support for alpha channel requires PDF version    |
|                    | 1.4. Color key masking (a specific color is treated as |
|                    | fully transparent) requires 1.3.                       |
| XMP Metadata       | Version 1.4                                            |
| ICC Profile        | Version 1.3                                            |

Table 2.1: PNG features and corresponding PDF versions required.

Predictor filter is a preprocessing filter to image data for improving compression. Using a predictor filter usually gives better compression but in many cases compression speed becomes significantly slower. Try '-C 0x20' command line option to disable predictor filters and to check if slowness is due to filtering.

For the PNG optimum filter, a heuristic approach, "minimum sum of absolute differences", is employed for finding the most optimal filter to be used. See, discussion in the PNG Specification "Filter selection":

#### http://www.w3.org/TR/2003/REC-PNG-20031110/#12Filter-selection

As built-in support for the sRGB color space is absent in PDF, the sRGB color can only be represented precisely by means of the sRGB ICC Profile. However, for sRGB color PNG images, dvipdfmx uses an approximate calibrated RGB color space instead. For approximating the sRGB color, the gamma and CIE 1931 chromaticity values mentioned in the PNG Specification is used. See, the following page for more information:

#### http://www.w3.org/TR/2003/REC-PNG-20031110/#11sRGB

dvipdfmx also supports calibrated color with the gAMA and the cHRM chunk. These chunks carry information on more accurate color representation. Some software programs, however, write only cHRM but do not record the gamma value although the PNG specification recommends to do so. Gamma value 2.2 is assumed if only cHRM is present but gAMA is not.

Some PNG features are unavailable depending on output PDF version setting. Please refer Table 2.1 for more details.

#### JPEG and JPEG2000

JPEG format is supported as in dvipdfm. In addition to this, JPEG2000 is also supported.

JPEG and JPEG2000 image inclusion is basically done as "pass-through", that is, image data is not decompressed before inclusion. So, although these formats are basically lossy, there should be no quality loss when including images.

JPEG is relatively well supported. dvipdfmx supports embedded ICC Profiles and CMYK color. Embedded XMP metadata is also preserved in the output PDF. JFIF or Exif data might be used to determine image's physical size.

As the PDF specification does not require information irrelevant to displaying images to be embedded, dvipdfmx does not embed whole data. Especially, not all application specific data is retained. Application specific data such as JFIF, Exif, and APP14 Adobe marker are preserved. Please note that XMP and Exif data

which may contain location information where the photo was taken is always preserved in the output PDF file.

JPEG2000 is also supported. It is restricted to JP2 and JPX baseline subset as required by the PDF specification. It is not well supported and still in an experimental stage. J2C format and transparency are not supported.

#### **PDF Support**

PDF inclusion is supported as in dvipdfm, with various important enhancement over dvipdfm for more robust inclusion. dvipdfmx can handle cross-reference streams and object streams introduced in PDF-1.5. dvipdfmx also supports inclusion of PDF pages other than the first page. However, tagged PDF may cause problems and annotations are not kept.

As there are no clear way to determine the natural extent of the graphics content to be clipped, dvipdfmx preferably try to find the *crop box* to decide image size. If there are no crop box *explicitly* specified,<sup>1</sup> then it tries to refer other boundary boxes such as the *art box*. If there are no possible boundaries of the graphics content explicitly specified, the *media box*, which is the boundaries of the physical medium on which the page is to be printed, is used as the last resort.

The pdf:image special supports additional keys, "page" and "pagebox". The page key takes an integer value representing the page number of PDF page to be included, and the pagebox takes one of the keywords mediabox, cropbox, artbox, bleedbox, or trimbox for selecting page's boundary box to be used. For example,

\special{pdf:image pagebox artbox page 3 (foo.pdf)}

includes 3rd page of 'foo.pdf' with the boundary box set to the art box.

#### **Other Image Formats**

For METAPOST generated Encapsulated PostScript (EPS) files, multi-byte encoding support is added. dvipdfmx also supports "METAPOST mode". When dvipdfmx is invoked with '-M' option, it enters in METAPOST mode and processes a METAPOST generated EPS file as an input.<sup>2</sup>

BMP support is also added. It is limited to uncompressed or RLE-compressed raster images. Extensions are not (won't be) supported.

For image formats not natively supported, the -D option can be used to convert images to PDF format before inclusion, as in dvipdfm. In dvipdfmx, the letter v in the -D option argument is expanded to the output PDF version.

#### 2.1.2 Image Cache

Caching of images generated via filtering command specified with '-D' option is supported. It solves the problems that image inclusion becomes very slow when

<sup>&</sup>lt;sup>1</sup>There are some accusations by Japanese T<sub>E</sub>X users as "violating the PDF spec." regarding this point. However, what we are talking about is how to guess the *natural* or *intended* size of images but not the default value of the PDF crop box itself.

<sup>&</sup>lt;sup>2</sup>prologue should be set to 2.

external filtering program such as GhostScript is invoked each time images are included.

Use '-I' option to enable this feature:

-I 24

where the integer represents the life of cache files, 24 hours in this example. Zero and negative values have a special meaning. Value o for "erase old cached images while leaving newly created one", -1 for "erase all cached images", and -2 for "ignore image cache". Default value is set to -2.

## 2.2 Graphics Drawing

dvipdfmx does not offer a high level interface to draw graphics objects. A possible way to draw graphics is to write raw PDF graphics drawing codes and then to insert them into the output via special commands.

To show an example, the following code:

```
\special{pdf:content
    1 0 0 1 0 0 cm
    0 100 m
    80 100 120 80 120 0 c
    S
}
```

draws a Bézier curve,

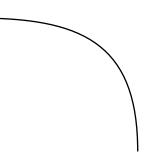

The pdf:content special is used here which is useful for inserting an isolated graphics object.

The above example illustrates a typical example of PDF graphics drawing. It consists of three parts; setting graphics state, constructing a path, and painting a path. A Graphic object are specified as a sequence of operators and their operands using *postfix notation*. *Graphics state operators* comes first, cm in this example sets the current transformation matrix (CTM). Then, *path construction* operators follow; move to position (0, 100), append a Bézier curve from current point to (120, 0) with control points (80, 100) and (120, 80). Finally, a *path painting* 

operator comes to draw the constructed path. In this example the stroking operator S is used.

#### 2.2.1 The pdf: content Special

The pdf:content special can be used for drawing an *isolated* graphics object. It sets the origin of graphics drawing operators supplied to this command to the position where it is inserted. The whole content is enclosed by a pair of graphics state save-restore operators. So for example, a color change made within a pdf:content command takes an effect only within the content of this special.

#### 2.2.2 Guide to PDF Graphics Operators

PDF employs essentially the same imaging model as PostScript. So, it is easy to learn about PDF graphics drawing for people who are well accustomed to PostScript. This section is intended to be a short guide for PDF graphics operators.

#### **Graphics State Operators**

The cm operator modifies CTM by concatenating the specified matrix. Operands given to this operators are six numbers each representing transformation matrix elements: translation represented as  $[1, 0, 0, 1, t_x, t_y]$ , scaling  $[s_x, 0, 0, s_y, 0, 0]$ , rotation  $[\cos \theta, \sin \theta, -\sin \theta, \cos \theta, 0, 0]$ .

To uniformly scale the object, just use

2.0 0 0 2.0 0 0 cm

The w operator sets the line width, e.g., '2 w' sets the line width to 2. Here is an example of drawing a rotated rectangle:

0.866 0.5 -0.5 0.866 30 2 cm 5 w 0 0 100 50 re S

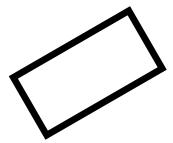

Transformations can be sequentially applied; for the above example,

1 0 0 1 30 2 cm 0.866 0.5 -0.5 0.866 0 0 cm

5 w 0 0 100 50 re S

gives the same result.

To specify colors, use RG, rg, K, and k operators, for RGB or CMYK color for stroking (upper-case) and nonstroking (lower-case).

0.866 0.5 -0.5 0.866 30 2 cm 5 w 1 0.4 0 0 K 1 0 0 0 k 0 0 100 50 re B

where the B operator fill and then stroke the path.

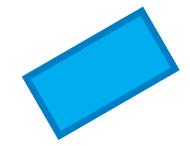

A dash pattern can be specified with the d operator. Operands for this operator are the *dash array* and the *dash phase*. For example, to specify a dash pattern with 6-on 4-off starting with phase o:

[6 4] 0 d 2 w 0 0 m 320 0 l S

draws the following dashed line:

Other important operators are  $\mathsf{q}$  and  $\mathsf{Q},$  which saves and restores the graphics state.

1 0 0 1 30 2 cm q 0.866 0.5 -0.5 0.866 0 0 cm [6 4] 0 d 2 w 0 0 100 50 re S Q -30 0 m 90 0 1 S 0 -2 m 0 96 1 S

| Operands    | Operator | Description                                                                         |
|-------------|----------|-------------------------------------------------------------------------------------|
|             | q        | Save the current graphics state.                                                    |
|             | Q        | Restore the previously saved graphics state.                                        |
| abcdef      | cm       | Modify the current transformation matrix by con-                                    |
|             |          | catenating the specified matrix.                                                    |
| width       | W        | Set the line width.                                                                 |
| array phase | d        | Set the line dash pattern.                                                          |
| rgb         | RG       | Set the stroking color space to RGB and set the stroking color as specified.        |
| rgb         | rg       | Set the nonstroking color space to RGB and set the nonstroking color as specified.  |
| c m y k     | К        | Set the stroking color space to CMYK and set the stroking color as specified.       |
| c m y k     | k        | Set the nonstroking color space to CMYK and set the nonstroking color as specified. |

Table 2.2: A few examples of graphics state operators and color operators.

In the above example, d, w, and rotation only take effect within the q-Q block. The portion drawing two straight lines is unaffected by these graphics state change.

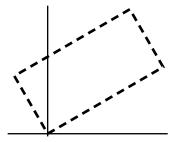

For a (incomplete) list of graphics state operators, see Talbe 2.2.

#### Path Construction Operators

A path construction normally starts with a m operator which moves the current point to the specified position and then sequences of other path construction operators follow. The path currently under construction is called the *current path*. A sequence of path construction operators appends segments of path to the current path and then move the *current point* to the end point of appended path. A typical sequence of path construction looks like,

100 50 m 100 78 78 100 50 100 c 22 100 0 78 0 50 c 0 22 22 0 50 0 c 78 0 100 22 100 50 c S

| Operands                  | Operator | Description                                    |
|---------------------------|----------|------------------------------------------------|
| x y                       | m        | Begin a new path by moving the current point   |
|                           |          | specified by given operands.                   |
| <i>x y</i>                | 1        | Append a line segment from the current point   |
|                           |          | to the point specified.                        |
| $x_1 y_1 x_2 y_2 x_3 y_3$ | с        | Append a Bézier curve to the current path.     |
|                           |          | Two Control points and the end point given     |
|                           |          | as operands.                                   |
| $x_2 y_2 x_3 y_3$         | v        | Append a Bézier curve to the current path. Us- |
|                           |          | ing the current point and first two operand as |
|                           |          | the Bézier control points.                     |
| $x_1 y_1 x_3 y_3$         | У        | Append a Bézier curve to the current path.     |
|                           |          | The second control point coincides with the    |
|                           |          | end point.                                     |
| —                         | h        | Close the current path by appending a straight |
|                           |          | line segment from the current point to the     |
|                           |          | starting point of the path.                    |
| x y width height          | re       | Append a rectangle. First two operands for the |
|                           |          | position of lower-left corner, third and forth |
|                           |          | operand representing width and height.         |

Table 2.3: List of path construction operators. All operators move the current point to the end point of appended path.

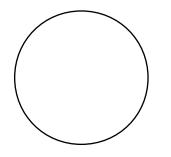

This example is an approximated circle drawn by four Bézier curves.

Table 2.3 shows a list of path construction operators. Those who are accustomed to the PostScript language should note that in PDF the current path is not a part of the graphics state, and hence is *not* saved and restored along with the other graphics state parameters.

#### **Path Painting Operators**

There are basically four kind of path painting operators: S, f, B, and n. The first three for "stroke", "fill", and "fill then stroke" operators respectively, and the last one n paints nothing but end the path object. For filling operators, there are two kind of operators depending on how "insideness" of points are determined: the *non-zero winding number rule* and the *even-odd rule*. The even-odd rule operators are f\* and B\*.

The following example illustrates the difference:

```
0 0 100 100 re 20 20 60 60 re f
1 0 0 1 120 0 cm
0 0 100 100 re 20 20 60 60 re f*
```

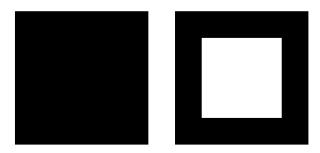

The "interior" of the "inner" square has a non-zero even winding number. (In this example, counter-clockwise direction is assumed for both of two re operators.)

# Chapter 3

# Specials

# 3.1 PDF Specials

dvipdfmx recognizes various special commands originally introduced in dvipdfm. Please refer to the "Dvipdfm User's Manual"[1] for detailed information on PDF specials.

## 3.1.1 Additions to PDF Specials

Several special commands are added for more flexible PDF generation: creation of arbitrary stream objects, controlling dvipdfmx behavior, and some specials which might be useful for graphics drawing.

### **PDF Object Manipulation**

PDF object manipulation is a key feature of PDF specials. The pdf:fstream special is added in dvipdfmx which enables creation of PDF stream object from an existing file. The syntax of this special is,

```
pdf:fstream @identifier (filename) <<dictionary>>
```

where identifier and filename (specified as a PDF string object) are mandatory and a dictionary object, following the filename, which is to be added to the stream dictionary is optional.

For example, to incorporate XMP Metadata stored from the file test.xmp,

```
\special{pdf:fstream @xmp (test.xmp) <<
    /Type /Metadata
    /Subtype /XML
>>}
\special{pdf:put @catalog << /Metadata @xmp >>}
```

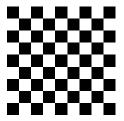

Figure 3.1: An image created by pdf:stream special.

Similarly, pdf:stream special can be used to create a PDF stream object from a PDF string instead of a file.

pdf:stream @identifier (stream contents) <<dictionary>>

This special might be useful for creating a simple image inline.

```
\special{pdf:stream @myim01
  <5500AAC05500AAC05500AAC05500AAC05500>
  <<
     /Type /X0bject
     /Subtype /Image
     /BitsPerComponent 1
     /ColorSpace /DeviceGray
     /Width 9
     /Height 9
  >>
}
\special{pdf:put @resources <<
     /X0bject << /MyIM01 @myim01 >>
>>}
}>
```

The above example draws an image like Figure 3.1.

#### **Controlling Font Mappings**

pdf:mapline and pdf:mapfile specials can be used to append a fontmap entry or to load a fontmap file:

pdf:mapline foo unicode bar
pdf:mapfile foo.map

#### **Specifying The Output PDF Version**

pdf:majorversion and pdf:minorversion specials can be used to specify major and minor version of output PDF.

```
pdf:minorversion 3
```

#### Encryption

To protect output PDF with encryption, use pdf:encrypt special

pdf:encrypt userpw (foo) ownerpw (bar) length 128 perm 20

where user-password (userpw) and owner-password (ownerpw) must be specified as PDF string objects. (which can be empty) Numbers specifying key-length and permission flags here are decimal numbers. See, section "Encryption Support" for a brief description of permission flags.

#### **PDF Document Creation**

As a convenience, the pageresources special is added, which puts given page *Addition in T<sub>E</sub>X* resources into subsequent page's *Resource Dictionary*. For example, *Live 2019* 

```
\special{pdf:pageresources <<
    /ExtGState << /MyGS01 << /ca 0.5 /CA 0.5 >> >>
>>}
```

puts an ExtGState resource named MyGS01 into the current page's and all subsequent pages' resource dictionary.

Other notable extensions are code, bcontent, and econtent. The code special can be used to insert raw PDF graphics instructions into the output. It is different from dvipdfm's content special in that it does not enclose contents with a q and Q (save-restore of graphics state) pair. A typical usage of this special is:

```
\special{pdf:code q 1 Tr}
...some text goes here...
\special{pdf:code Q}
```

which changes text rendering mode to 1, as shown in Figure 3.2.

Be careful on using this special as it is very easy to generate broken PDF files. The bcontent and econtent pair is somewhat fragile and might be incompatible to other groups of special commands. It may not always be guaranteed to work as 'expected'.

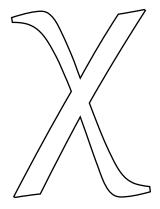

Figure 3.2: A character drawn in the PDF text rendering mode 1.

#### 3.1.2 ToUnicode Special

PDF allows users to attach various additional information such as document information, annotation, and navigation information (like bookmarks) to their document. All human-readable text, *text string*, contained in such information must be encoded either in *PDFDocEncoding* or UTF-16BE with Unicode byte order marker. However, as many users can't prepare their document with text strings properly encoded, there is a special kind of special command, pdf:tounicode, which can be used to convert text strings into the appropriate Unicode form. Note that this feature is provided just as a remedy for users incapable of encoding text strings properly.

For example,

\special{pdf:tounicode 90ms-RKSJ-UCS2}

declares that *some* of text strings should be re-encoded according to specified conversion CMap 90ms-RKSJ-UCS2.

Conversion is done only for arguments to several PDF special commands such as docinfo, ann, and out but not for that of general object creation specials. Note that not all PDF string objects are subject to this conversion. By default, only dictionary entries listed below are converted.

Title Author Subject Keywords Creator Producer Contents Subj $\mathsf{TU}\ \mathsf{T}\ \mathsf{TM}$ 

The list of dictionary entries subject to conversion can be extended by supply-Addition in T<sub>E</sub>X Live 2019

\special{pdf:tounicode 90ms-RKSJ-UCS2 [/RC /DS]}

If the name of conversion CMap contains one of the keywords RKSJ, B5, GBK, and KSC, PDF string objects are treated specially when they are parsed. A two byte sequence starting with the first byte's high bit set is treated "as is" so that the 0x5c byte appears in the second byte is not treated as an escape sequence. This behavior is not compliant to the PDF specification.

#### 3.1.3 PDF Special Examples

This section shows several examples of special command usage. It is intended to be a hint for advanced users, so uninterested users can safely skip this section. In many cases, using dvipdfmx PDF specials requires knowledge on PDF. Please refer to Adobe's "PDF Reference"[2].

#### Annotations

In this section, some useful special commands for creating *annotations* are explained. Note that viewer support is required for annotations to be displayed correctly.

First start with a very simple *Text Annotation* for attaching a comment. This feature is supported by many PDF viewer applications.

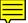

```
\special{pdf:ann width 20bp height 20bp
  <<
      /Type /Annot
      /Subtype /Text
      /Name /Comment
      /T (Text Annotation Example)
      /Subj (An Example of Text Annotations)
      /Contents (A Quick Brown Fox Jumped Over The Lazy Dog.)
  >>
}
```

pdf:ann special is used to create an annotation. A small icon shall be shown on the side margin. Here, dictionary entry T is for the tilte, Subj for the subject of this annotation, and Contents for the text string to be shown in the body of this annotation.

Likewise, Rubber Stamp Annotation, which places a rubber stamp like figure,

\special{pdf:ann width 150bp height 50bp
 <<
 /Type /Annot
 /Subtype /Stamp</pre>

```
/Name /Approved
>>
}
```

Other keywords such as Expired, Final, Draft, and so on, can be used in place of Approved.

One can create stamps of their own style. For this purpose, other specials pdf:bxobj and pdf:exobj can be used for designing stamps. Those specials "capture" all typeset material enclosed by them into a PDF *Form XObject*, which is a reusable graphics object like included images.

For a simple example,

```
\special{pdf:bxobj @MyStamp
width 280pt height 0pt depth 40pt}
\addfontfeature{Scale=4,Color=FF9933}My Own Stamp
\special{pdf:exobj}
```

It captures typeset material "My Own Stamp" (this example uses fontspec package's command for changing font size and text color) into the object labeled as MyStamp for later reuse. Then, AP (*appearance dictionary*) entry for controlling the appearance of annotations is used as,

The image captured into the object MyStamp is used as "Normal" (AP dictionary entry N) appearance. (R for "Rollover" and D for "Down" can be used.)

The result is:

# My Own Stamp

With the following code, dvipdfmx reads the source file and creates a stream object named SourceFile, and then creates file attachment annotation.

```
/Type /Annot
   /Subtype /FileAttachment
   /FS <<
         /Type /Filespec
         /F
               (\jobname.tex)
         /EF
               << /F @SourceFile >>
       >>
   /Name
             /PushPin
   /C
             [0.8 0.2 0.2]
             (The Dvipdfmx User's Manual)
   /Т
   /Subj
             (The Dvipdfmx User's Manual)
   /Contents (XeLaTeX source file of the manual.)
>>
```

A push-pin image must be shown on the margin if viewer supports this kind of annotation. PDF viewer applications are required to provide predefined icon appearances at least for the following standard icons: Graph, PushPin, PaperClip, and Tag.

#### **Special Color Space**

}

This section shows various examples of using *Special color spaces*. Examples in this section have a common structure. They consist of essentially three parts. The first part is for defining color space itself. PDF object creation commands like pdf:obj and pdf:stream are used for this purpose. Next is for registering color space resources in the page's *Resource Dictionary*. It can be done via pdf:put command as,

\special{pdf:put @resource <<
 /Category << ...key-value pairs... >>
>>}

where @resource is a special keyword representing current page's Resource Dictionary and Category (to be replaced by actual category name) is a category name such as ColorSpace. Finally, graphics objects are placed, with or with a combination of text and, PDF drawing operators inserted by the pdf:code or the pdf:contents special.

The first example is the *Separation* color space:

# Orange and Green

```
\special{pdf:stream @TintTransform1
```

```
({0 exch dup 0.62 mul exch 0})
```

<sup>&</sup>lt;< /FunctionType 4

```
/Domain [ 0.0 1.0 ]
      /Range [ 0.0 1.0 0.0 1.0 0.0 1.0 0.0 1.0 ]
  >>
}
\special{pdf:stream @TintTransform2
  ({dup 0.78 mul exch dup 0.05 mul exch 0.71 mul 0})
  << /FunctionType 4
      /Domain [ 0.0 1.0 ]
      /Range [ 0.0 1.0 0.0 1.0 0.0 1.0 0.0 1.0 ]
  >>
}
\special{pdf:obj @Orange [
    /Separation /Orange /DeviceCMYK @TintTransform1
  ]
}
\special{pdf:obj @Green [
    /Separation /Green /DeviceCMYK @TintTransform2
  ]
}
\mbox{\%}
  \special{pdf:put @resources <<</pre>
      /ColorSpace << /CS01 @Orange /CS02 @Green >>
    >>
  }%
  \special{pdf:code q /CS01 cs 1.0 scn}
  Orange
  \special{pdf:code Q}
  and
  \special{pdf:code q /CS02 cs 1.0 scn}
  Green
  \special{pdf:code Q}
}
```

TintTransform's defined here are functions for transforming *tint* values into approximate colors in the *alternate color space* (DeviceCMYK in this example). PostScript calculator functions are used for converting a single component value representing "Orange" or "Green" into four component CMYK values to approximate those colors. The "Orange" color v is approximated as (0, 0.62v, v, 0) in CMYK color space for alternate display here.

The cs operator for selecting color space and the scn operator for color values are used in the pdf:code special. Be sure that the pdf:put command, which puts color space resources into the current page's Resource Dictionary, goes into the same page as subsequent drawing commands.

dvipdfmx currently does not have an easy interface for using various color space families such as CIE-Based color spaces (e.g., calibrated colors and color space with an ICC profile) and Special color spaces (e.g., indexed, separation, shading and patterns).

Another example is a *shading pattern*:

where the "Orange" separation color space defined before is used again. This example shows an axial shading (ShadingType 2) pattern.

The shading pattern requires coordinate values to be mapped into color values. Type 2 (Exponential Interpolation) *Function* is used for defining how this mapping should occur here. The above example, with the exponent N = 1, is just a simple linear-gradient.

The final examples is a *tiling pattern*.

```
\special{pdf:stream @MyPattern
    (0.16 0 0 0.16 0 0 cm 4 w
    50 0 m 50 28 28 50 0 50 c S 100 50
    m 72 50 50 28 50 0 c S
    50 100 m 50 72 72 50 100 50 c S
    0 50 m 28 50 50 72 50 100 c S
    100 50 m 100 78 78 100 50 100 c 22 100 0 78 0 50 c
    0 22 22 0 50 0 c 78 0 100 22 100 50 c S
    0 0 m 20 10 25 5 25 0 c f 0 0 m 10 20 5 25 0 25 c f
    100 0 m 80 10 75 5 75 0 c f
    100 0 m 90 20 95 25 100 25 c f
    100 100 m 80 90 75 95 75 100 c f
    100 100 m 90 80 95 75 100 75 c f
    0 100 m 20 90 25 95 25 100 c f
    0 100 m 10 80 5 75 0 75 c f
    50 50 m 70 60 75 55 75 50 c 75 45 70 40 50 50 c f
    50 50 m 60 70 55 75 50 75 c 45 75 40 70 50 50 c f
    50 50 m 30 60 25 55 25 50 c
    25 45 30 40 50 50 c f
    50 50 m 60 30 55 25 50 25 c 45 25 40 30 50 c f)
   <<
       /BBox [0 0 16 16]
       /PaintType 2
```

}

```
/PatternType 1
/Resources <<
      /ProcSet [/PDF]
>>
/TilingType 3
/Type /Pattern
/XStep 16
/YStep 16
>>
```

The above example defines a tiling pattern. The content stream containing painting operators, m for "move-to", c for "curve-to", f for "fill", and S for "stroke", defines the appearance of the *pattern cell* for this tiling pattern. With the following code,

a box filled with the tiling pattern defined above is drawn.

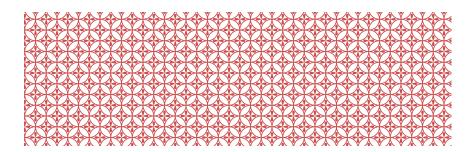

#### Transparency

X<sub>3</sub>T<sub>E</sub>X's transparency feature is currently lost in xdvipdfmx, but the same effect can be achieved by setting graphics state parameters with ExtGState resources and gs operator. Here is a simple transparency example:

```
\special{pdf:obj @GS01 <<
    /Type /ExtGState /CA 0.5 /ca 0.5 /AIS false</pre>
```

```
>>}%
\mbox{%
  \special{pdf:put @resources <<</pre>
    /ExtGState << /GS01 @GS01 >>
  >>}%
  \special{pdf:code q /GS01 gs 1.0 0.8 0.2 rg}%
  α%
  \special{pdf:code 0.4 0.8 0.4 rg}%
  \hspace{-0.3em}%
  β%
  \hspace{-0.3em}\raisebox{0.5ex}{%
    \special{pdf:code 0.4 0.4 0.8 rg}%
    π%
  }%
  \special{pdf:code 1.0 0.2 0.4 rg}%
  \hspace{-0.2em}%
  γ%
  \special{pdf:code Q}%
}
```

where values for CA and ca represent opacity of stroke and fill color respectively. Again, pdf:put command must go into the same page as subsequent graphics and text drawing operators.

# 3.2 Dvipdfmx Extensions

A new special dvipdfmx: config was introduced in TEXLive 2016 which makes it Addition in TEXLive 2016 which makes it Addition in TEXLive 2016 Live 2016

| Classification    | Operators                                                                                                    |
|-------------------|----------------------------------------------------------------------------------------------------|
| Arithmetic & Math | add sub mul div neg truncate                                                                                    |
| Stack Operation   | clear pop exch                                                                                                  |
| Graphis State     | gsave grestore setlinewidth setdash setlinecap<br>setlinejoin setmiterlimit setgray setrgbcolor<br>setcmykcolor |
| Coordinate System | concat scale translate rotate idtransform<br>dtransform                                                         |
| Path Construction | currentpoint newpath closepath moveto rmoveto<br>lineto rlineto curveto rcurveto arc arcn clip<br>eoclip        |
| Painting          | stroke fill                                                                                                    |
| Glyph & Font      | show findfont scalefont setfont currentfont<br>stringwidth                                                      |

Table 3.1: List of PostScript operators recognized by dvipdfmx.

options except 'D' are supported. For example,

dvipdfmx:config C 0x10

sets the dvipdfmx's compatibility flags. See, the section "Incompatible Changes" for an explanation of compatibility flags.

# 3.3 **PS** Specials

PS (PostScript) specials can be used to insert a raw PostScript code for drawing graphics objects and transforming subsequent text and graphics. Please note that support for PostScript operators in dvipdfmx is very limited. It is just enough for interpreting PostScript figures output by METAPOST. Only a basic set of operators for arithmetic and math, stack operation and manipulation, graphics state, path construction and painting, glyph and font, are supported. See, Table 3.1 for the list of recognized PostScript operators.

It might be enough for the purpose of basic graphics drawings but as there are no support for conditionals and controls it is not enough for complicated tasks, especially, the PSTricks package is not supported.

In dvipdfmx, text handling is extended to support CJK text. The following code draws Japanese text like shown in Figure 1.1:

```
\special{pdf:mapline uprml UniJIS-UTF8-H yumindb.ttf}
\special{ps: uprml findfont 16 scalefont setfont
    currentpoint moveto
    (...some Japanese text goes here...) show
}
```

# Chapter 4

# **Fonts and Encodings**

## 4.1 Fonts and Encodings Support

In dvipdfmx, all font formats supported by dvipdfm are also supported with many improvements: The CFF conversion for PostScript Type1 fonts<sup>1</sup> is implemented which greatly reduces the output file size. Embedded TrueType fonts are now subsetted. The OpenType font format is also supported.<sup>2</sup>

There are various enhancements made for supporting Unicode and legacy multi-byte character encodings for East Asian languages.

## 4.2 Font Mappings

The Syntax of font-mapping (fontmap) files is basically the same as in dvipdfm. There are few extensions available in dvipdfmx. In addition to the 8-bit enc file and keywords builtin and none, dvipdfmx accepts a PostScript CMap Resource name and the keyword unicode in the encoding field.

When the keyword unicode is specified in the encoding field of fontmap files, it is assumed that Unicode values are used in the input DVI file.

urml unicode SourceHanSerifJP-Light.otf

Although the DVI format allows 3-byte and 4-byte character codes to be used, dvipdfmx only supports up to 2-byte range since there is no TFM format supporting 3-byte or 4-byte codes.

For PostScript Type1 fonts which do not support Unicode natively, an auxiliary file, the Adobe Glyph List, is required to make it possible to use fonts with Unicode access.

As a general framework for supporting legacy multi-byte encodings, dvipdfmx employs PostScript CMap Resources for handling input strings encoded in various character encodings. A CMap name can be specified in the encoding field just

<sup>&</sup>lt;sup>1</sup>PostScript Type1 font support is restricted to the binary format as in dvipdfm.

<sup>&</sup>lt;sup>2</sup>Its implementation is based on the OpenType specification version 1.4. Newly added features such as color fonts and variable fonts are not supported yet.

like the encoding name for 8-bit encodings. For example, to specify the CMap "UniJIS-UCS2-H",

urml UniJIS-UCS2-H HiraMinPro-W3.otf

For information on the Adobe Glyph List and PostScript CMap Resources, see, the section 1.4, "Auxiliary Files."

#### 4.2.1 Extended Syntax and Options

Few options are available in dvipdfmx in addition to the original dvipdfm's one. Please note that all features which makes dvipdfmx to use non-embedded fonts are deprecated, as by doing so it makes dvipdfmx to create PDF files which can be non-compliant to the ISO standards.

#### SFD Specification

For bundling up a font split into multiple subfonts via SFD back into a single font, dvipdfmx supports extended syntax of the form

tfm\_name@SFD@ encoding filename options

A typical example looks like:

| gbsn@EUC@ | GB-EUC-H | gbsn00lp |  |
|-----------|----------|----------|--|
|-----------|----------|----------|--|

where TFMs gbsn00, gbsn01, gbsn02... are mapped into a single font named gbsn001p via the rule described in the SFD file EUC.

#### **TrueType Collection Index**

TrueType Collection index number can be specified with :n: in front of the True-Type font name:

min10 H :1:mincho

In this example, the option :1: tells dvipdfmx to select first TrueType font from the TTC font mincho.ttc. Alternatively, the '-i' option can be used in the option field to specify TTC index:

min10 H mincho -i 1

#### Non-embedding Switch

The character '!' in front of the font name can be used to indicate that the font Use of this option is deprecated. shall not be embedded. This feature greatly reduces the size of the final PDF output, but the PDF file may not be viewed exactly the same in other systems on which appropriate fonts are not installed.

NOTE: dvipdfmx always converts input encodings to CIDs and then uses Identity CMaps<sup>3</sup> in the output PDF. However, ISO 32000-1:2008 describes as

The Identity-H and Identity-V CMaps shall not be used with a nonembedded font. Only standardized character sets may be used.

which had never appeared in Adobe's PDF References. This makes all PDF files generated by dvipdfmx with non-embedded CID-keyed fonts non-compliant to the ISO standards.

#### 'Standard' CIK Fonts

Use of this feature shall be avoided for new documents. It is described here since This feature is deprecated. it might still be useful for some situations.

dvipdfmx recognizes several 'Standard' CJK fonts although there are no such notion in PDF. In older days where there were not so many freely available CJK fonts, it was sometimes useful to create PDF files without embedding fonts and let PDF viewers or printers to use substitute fonts (tend to be higher quality) installed in their systems. dvipdfmx 'knows' several fonts which might be available in PostScript printers and PDF applications such as Acrobat Reader, and uses them without actually having it. See, Table 4.1, for the list of available 'Standard' CJK fonts.

Only fixed-pitch glyphs (i.e., quarter, third, half, and full widths) are supported for those fonts.

#### **Stylistic Variants**

Keywords , Bold, , Italic, and , BoldItalic can be used to create synthetic bold, Use of this option italic, and bolditalic style variants from other font using PDF viewer's (or OS's) is deprecated. function.

jbtmo@UKS@ UniKSCms-UCS2-H :0:!batang,Italic

Availability of this feature highly depends on the implementation of PDF viewers. This feature is usually not supported for embedded fonts. Notice that this option automatically disables font embedding thus use of it is deprecated.

#### **Specifying Unicode Plane** 4.2.2

As there are no existing TFM formats supporting 3-byte or 4-byte character encodings, the only way to use Unicode characters other than the BMP is to map

<sup>&</sup>lt;sup>3</sup>Predefined CMaps Identity-H and Identity-V for the identity mapping.

| Character Collection | Font Family                 | Description      |  |  |  |
|----------------------|-----------------------------|------------------|--|--|--|
| Adobe-Japanı         | Ryumin-Light                | PS printers      |  |  |  |
|                      | GothicBBB-Medium            |                  |  |  |  |
| Adobe-CNS1           | MHei-Medium-Acro            | Acrobat Reader 4 |  |  |  |
|                      | MSung-Light-Acro            |                  |  |  |  |
| Adobe-GB1            | STSong-Light-Acro           |                  |  |  |  |
|                      | STHeiti-Regular-Acro        |                  |  |  |  |
| Adobe-Japanı         | HeiseiMin-W3-Acro           |                  |  |  |  |
|                      | HeiseiKakuGO-W5-Acro        |                  |  |  |  |
| Adobe-Korea1         | HYGoThic-Medium-Acro        |                  |  |  |  |
|                      | HYSMyeongJo-Medium-Acro     |                  |  |  |  |
| Adobe-CNS1           | MSungStd-Light-Acro         | Acrobat Reader 5 |  |  |  |
| Adobe-GB1            | STSongStd-Light-Acro        |                  |  |  |  |
| Adobe-Korea1         | HYSMyeongJoStd-Medium-Acro  |                  |  |  |  |
| Adobe-CNS1           | AdobeMingStd-Light-Acro     | Adobe Reader 6   |  |  |  |
| Adobe-GB1            | AdobeSongStd-Light-Acro     |                  |  |  |  |
| Adobe-Japanı         | KozMinPro-Regular-Acro      |                  |  |  |  |
|                      | KozGoPro-Medium-Acro        |                  |  |  |  |
| Adobe-Korea1         | AdobeMyungjoStd-Medium-Acro |                  |  |  |  |
| Adobe-CNS1           | AdobeHeitiStd-Regular       | Adobe Reader 7   |  |  |  |
| Adobe-Japanı         | KozMinProVI-Regular         | Adobe Reader 8   |  |  |  |

Table 4.1: List of available 'Standard' CJK font. Most of them are available as a part of Adobe Asian Font Packs for each versions of Adobe or Acrobat Reader.

the code range o-65535 to different planes via (e.g., to plane 1) the '-p 1' fontmap option. This option is available only when unicode is specified in the encoding field.

## 4.2.3 OpenType Layout Feature

The OpenType Layout Feature fontmap options mentioned below are only meaningful when unicode is specified in the encoding field.

With the '-w' option, writing mode can be specified. '-w 1' denotes the font is for vertical writing. It automatically enables an OpenType Layout Feature related to vertical writing, namely, vert or vrt2, to choose proper glyphs for vertical text.

The '-1' (lower case el) option can be used to enable various OpenType Layout Addition in TeX GSUB Features. For example, '-1 jp04' enables jp04 feature to select JIS2004 forms for Kanjis. Features can be specified as a ":" separated list of OpenType Layout Feature tags like '-1 vkna: jp04'. Script and language may be additionally specified as '-1 kana.JAN.ruby'.

An example can be

unicode SourceHanSerifJP-Light.otf uprml-v -w 1 -l jp90

which declares that font should be treated as for vertical writing and use JIS1990 form for Kanjis.

Live 2017.

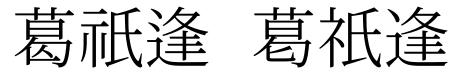

Figure 4.1: JIS2004 vs. JIS1990 form.

This feature is limited to the single substitution, there are no way to select a glyph from multiple candidates, such as in the aalt feature, and specifying general many-to-many glyph substitutions does not take effect.

## **4.3** Other Improvements

This section briefly describes other improvements made for dvipdfmx. There is an extension to glyph name handling in the enc file for seamless support of both PostScript Type1 and TrueType fonts. PostScript Type1 font support is enhanced although this format might be considered obsolete.

#### 4.3.1 Extended Glyph Name Syntax

dvipdfmx accepts the following syntax for glyph names in the enc file: uni0130, zero.onum and T\_h.liga. Each represents a glyph accessed with Unicode value U+0130, oldstyle number for zero and "Th" ligature accessed via the OpenType Layout GSUB Feature onum and liga, respectively. Note that dvipdfmx does not understand glyph names which directly use a glyph index such as index0102 or gid2104.

When dvipdfmx encounters a glyph name, e.g., T\_h.liga, it first looks for OpenType post table if such glyph name exists; if it exists, then dvipdfmx simply uses post table and maps the glyph name to the glyph index; if not, dvipdfmx tries to convert T\_h to a Unicode sequence (U+0054 U+0068 in this example) via the AGL mapping; then, OpenType cmap table is used to further convert the resulting Unicode sequence to the sequence of glyph indices; finally, the OpenType Layout Feature liga is applied to get the desired glyph.

A glyph name of a form a.swsh2 can be specified to denote the 2nd swash variant form of the letter 'a'.

## 4.3.2 CFF Conversion

dvipdfmx supports on-the-fly PostScript Type1 to CFF (Type1C) conversion which greatly reduces size of the resulting PDF file when using Type1 fonts. Conversion is essentially 'lossless' and there should not be any quality loss. However, due to differences in the ability of rasterizers, there might be noticeable differences on rendering result.

When an older Type1 font is used, dvipdfmx may give the following warning message:

Obsolete four arguments of "endchar" will be used for Type1 "seac" operator.

It happens when there is an accented character made as a composite glyph using the "seac" operator. This warning is issued as conversion can't be done without relying on the *deprecated* usage of the endchar operator. However, as mentioned in "Appendix C Compatibility and Deprecated Operators" of Adobe Technical Note #5177, "Type 2 Charstring Format", PDF applications should support this operator and hence this warning message can be ignored.

Use of Type1 font should be avoided as much as possible. Please consider using OpenType version instead.

## 4.4 Font Licensing

In OpenType font format, information regarding how a font should be treated when creating a document can be recorded.<sup>4</sup> dvipdfmx uses this information to decide whether font embedding is permitted.

This font licensing information is indicated by the flag called fsType recorded in OpenType font files; each bits representing different restrictions on font embedding. If multiple flag bits are set in fsType, the least restrictive license granted takes precedence in dvipdfmx. The fsType flag bit recognized by dvipdfmx is as follows:

- Installable embedding
- Editable embedding
- · Embedding for Preview & Print only

dvipdfmx issues the following warning message for fonts with 'Preview & Print only' setting:

This document contains 'Preview & Print' only licensed font

For a font with this type of licensing, font embedding is allowed solely for the purpose of (on-screen) viewing and/or printing; further editing of the document or extracting embedded font data for other purposes are not allowed. One way to ensure this condition is to protect your document with a non-empty password.

All other flags are treated as more restrictive license than any of the above flags and treated as "No embedding allowed"; e.g., if both of the editable-embedding flag and unrecognized license flag is set, the font is treated as editable-embedding allowed, however, if only unrecognized flags are set, the font is not embedded.

Font Embedding flags are preserved in the embedded font if they are embedded as a TrueType font or a CIDFontType2 CID-keyed font. For all fonts embedded as a PostScript font (Type1C and CIDFontType0 CID-keyed font), they are not preserved. Only Copyright and Notice in the *FontInfo* dictionary are preserved in this case.

Some font vendors put different embedding restrictions for different condition; e.g., font embedding might not be permitted for the commercial use unless you acquire the "commercial license" separately. Please read EULA carefully before making decision on the font usage.

See, for example, Adobe's site on font embedding permissions for the font in the Adobe Type Library. Microsoft also has a FAQ page on Font Redistribution.

<sup>&</sup>lt;sup>4</sup>See, "OpenType Specification: OS/2 – OS/2 and Windows Metrics Table".

For Japanese font in general, embedding permission tend to be somewhat restrictive. Japanese users should read the statement regarding font embedding from Japan Typography Association (in Japanese):

http://www.typography.or.jp/act/morals/moral4.html

dvipdfmx does not support full embedding. Only subset embedding is supported.

# Chapter 5

# Encryption

# 5.1 Encryption Support

dvipdfmx offers basic PDF password security support including the 256-bit AES encryption. Only the "Standard" security handler is supported and the Public-key security handler is not supported.

Encryption is enabled by '-S' command line option.

dvipdfmx -S -K 128 -P 0x14

where -K and -P options are used to specify encryption key length and permission flags respectively, and are briefly explained in Table 5.1.

When dvipdfmx is invoked with encryption via the -S option, passwords will be asked. However, in some circumstances, it might be desirable to avoid being prompted for passwords. In that case, use the pdf:encrypt special to supply passwords in the TEX file, as,

\special{pdf:encrypt userpw (foo) ownerpw (bar) length 128
 perm 20}

Here, user and owner passwords are supplied as PDF string objects (foo and bar in the example above) which can be empty.

| Option    | Description                                          |
|-----------|------------------------------------------------------|
| - S       | Enable PDF encryption.                               |
| -K number | Set encryption key length. The default value is 40.  |
| -P number | Set permission flags for PDF encryption. The number  |
|           | is a 32-bit unsigned integer representing permission |
|           | flags. See, Table 5.2. The default value is 0x003C.  |

Table 5.1: Command line options for encryption.

| Bit Position | Meaning                                                         |
|--------------|-----------------------------------------------------------------|
| 3            | (Revision 2) Print the document.                                |
|              | (Revision 3 or greater) Print the document. Print qual-         |
|              | ity depending on bit 12.                                        |
| 4            | Modify the contents of the document by operations               |
|              | other than those controlled by bits 6, 9, and 11.               |
| 5            | Copy or extract text and graphics from the document.            |
| 6            | Add or modify text annotations, fill in interactive form        |
|              | fields. Creation and modification of interactive form           |
|              | field is also allowed if bit 4 is set.                          |
| 9            | (Revision 3 or greater) Fill in existing interactive form       |
|              | fields (including signature fields), even if bit 6 is clear.    |
| 10           | Deprecated in PDF 2.0                                           |
|              | (Revision 3 or greater) Extract text and graphics (in sup-      |
|              | port of accessibility to users with disabilities or for other   |
|              | purposes).                                                      |
| 11           | (Revision 3 or greater) Assemble the document (insert,          |
|              | rotate, or delete pages and create document outline             |
|              | items or thumbnail images), even if bit 4 is clear.             |
| 12           | (Revision 3 or greater) High-quality printing. When             |
|              | this bit is clear (and bit 3 is set), printing shall be limited |
|              | to a low-level, possibly of degraded quality.                   |

Table 5.2: Flag bits and their short explanation. Revision 2 is used when encryption key length is 40 bits or when PDF output version is less than 1.5. Otherwise, Revision 3 or greater is used.

Up to two passwords can be specified for a document – an owner password and a user password. If a user attempts to open an encrypted document with user password being set, PDF application should prompt for a password. Users are allowed to access the contents of the document only when either password is correctly supplied. Depending on which password (user or owner) was supplied, additional operations allowed for the opened document is determined; full access for users who opened with the correct owner password or additional operations controlled by permission flags for users who opened with the correct user password.

Although PDF specification allows various character encodings other than US-ASCII for entering password, dvipdfmx is unable to handle it properly. Thus it must be assumed that US-ASCII is used for password strings.

Access permission flags can be specified via '-P' command-line option. Each bits of (32-bit unsigned) integer number given to this option represents user access permissions; e.g., bit position 3 for allowing "print", 4 for "modify", 5 for "copy or extract", and so on. See, Table 5.2. For example, -P @x34 allows printing, copying and extraction of text, and adding and modifying text annotation and filling in interactive form fields (but disallows modification of the contents of the document).

The '-K' option can be used to specify the encryption key length. The key length must be multiple of 8 in the range 40 to 128, or 256 (for PDF version 1.7 plus Adobe Extension or PDF version 2.0). Please note that when key length 256

is specified for PDF version 1.7 output, it requires Adobe's Extension to PDF-1.7 and hence PDF applications may not support it. PDF version 1.4 is required for key length more than 40 bits. AES encryption algorithm requires PDF version 1.6.

To show some examples:

128-bit AES encryption with print-only (high-quality) setting,

| dvipdfmx | -V | 5 | - S | - K | 128 | -P | 0x804 | input.dvi |  |
|----------|----|---|-----|-----|-----|----|-------|-----------|--|
|----------|----|---|-----|-----|-----|----|-------|-----------|--|

256-bit AES encryption with print (low-quality), adding and modifying text annotations allowed,

dvipdfmx -V 2.0 -S -K 256 -P 0x24 input.dvi

The default value for 'K' is 40 and for '-P' is  $0 \times 003C0$  (all bits from bit-position 3 to 6 set).

# **Chapter 6**

# Compatibility

# 6.1 Incompatible Changes

There are various minor incompatible changes to dvipdfm.

The '-C' command line option may be used for compatibility to dvipdfm or older versions of dvipdfmx. The '-C' option takes flags meaning

- bit position 2: Use semi-transparent filling for tpic shading command, instead of opaque gray color. (requires PDF 1.4)
- bit position 3: Treat all CID-keyed font as fixed-pitch font. This is only for compatibility.
- bit position 4: Do not replace duplicate fontmap entries. dvipdfm behavior.
- bit position 5: Do not optimize PDF destinations. Use this if you want to refer from other files to destinations in the current file.
- bit position 6: Do not use predictor filter for Flate compression.
- bit position 7: Do not use object stream.

The remap option '-r' in fontmaps is no longer supported and is silently ignored. The command line option '-e' to disable partial (subset) font embedding is not supported.

## 6.2 Important Changes

Here is a list of important changes since the TEX Live 2016 release:

- Changes to make PDF/A creation easier: Always write CIDSet and CharSet for embedded fonts. Do not compress XMP metadata.
- Merge from libdpx for pTEX-ng by Clerk Ma.
- Addition of STHeiti-Regular-Acro for CJK 'Standard' fonts.
- Command line option '-p' takes precedence over papersize and pagesize specials.

- Fixed serious bugs in supporting 'unicode' encoding: OpenType Layout Feature vert and vrt2 was not enabled. Support for format 2 CFF charsets was broken.
- Added simplified version of OpenType Layout support: The "-1" option in fontmaps.

The full ChangeLog entries can be viewed via the web interface of the T<sub>E</sub>X Live SVN repository:

http://www.tug.org/svn/texlive/trunk/Build/source/texk/dvipdfm-x

There was an undocumented feature for supporting OpenType Layout but it was dropped. Simplified support for the OpenType Layout was introduced instead.

# **Further Reading**

- [1] "Dvipdfm User's Manual" written by Mark A. Wicks.
- [2] Adobe's PDF References and a free copy of ISO 32000-1:2008 standard are available from "PDF Technology Center" on Adobe Developer Connection.
- [3] The OpenType Specification is available from Microsoft's site: "OpenType Specification".
- [4] "Portable Network Graphics (PNG) Specification (Second Edition)".
- [5] An article regarding DVI specials: Jin-Hwan Cho, "DVI specials for PDF generation", TUGboat, 30(1):6-11, 2009.

# Appendix A

# **GNU Free Documentation** License

This document is distributed under the term of the GNU Free Documentation License. See, the attached file for copying conditions.

Or, in case that PDF viewers can not extract attached files, please visit the following site:

http://www.gnu.org/licenses/fdl.html